# **Instruktážní list pro vyplňování "Žádosti o dotaci z Programu rozvoje venkova" Opatření 19. kola PRV (osa I a osa II)**

**!!! V Žádosti o dotaci je třeba nejprve vyplnit základní údaje na straně A1 (opatření/podopatření/záměr, FO/PO, Pracoviště SZIF příslušné k administraci žádosti) – na základě nichž se automaticky generují všechny ostatní strany Žádosti o dotaci. Dále elektronická verze obsahuje řadu číselníků, které nejsou jinde dostupné!!!** 

**Pro správnost vyplněných údajů v Žádosti o dotaci slouží ikona** *"Menu – Kontrola vyplněných údajů" (v záhlaví formuláře)*

*Důležité upozornění –* **Po vyplnění formuláře Žádosti o dotaci a zasláním přes Portál Farmáře je systémem vygenerováno POTVRZENÍ O PŘIJETÍ Žádosti o dotaci, které obsahuje "Identifikátor dokumentu".** 

**POTVRZENÍ O PŘIJETÍ obsahující "Identifikátor dokumentu" žadatel podepíše (v souladu se stanoveným způsobem pro právoplatné jednání a podepisování za žadatele - nemůže podepsat žadatelem zmocněný zástupce s výjimkou prokuristy) a doručí na podatelnu příslušného RO SZIF osobně nebo prostřednictvím pošty nebo datovou schránkou v termínu trvání příjmu žádostí.** 

## **Strana A1 Informace o žadateli**

- 1. Registrační číslo žádosti nevyplňovat
- 2. Datum přijetí žádosti nevyplňovat
- 5. Osa vyplní se automaticky na základě údajů zadaných v portálu farmáře
- 6. Sk. opatření vyplní se automaticky na základě údajů zadaných v portálu farmáře
- 7. Opatření vyplní se automaticky na základě údajů zadaných v portálu farmáře
- 8. Podopatření vyplní se automaticky na základě údajů zadaných v portálu farmáře
- 9. Název opatření resp. podopatření vyplní se automaticky
- 10. Záměr vyplní se automaticky na základě údajů zadaných v portálu farmáře
- 11. Název záměru vyplní se automaticky
- 12. Název projektu (max. 100 znaků i s mezerami) předvyplněno na základě údajů v portálu farmáře – pokud název projektu není výstižný, nebo v portálu farmáře nebyl vyplněn – pak vepsat výstižný název projektu
- 13. Pracoviště SZIF příslušné k administraci žádosti žadatel vybere, kde bude žádost fyzicky podávat (viz bod 3c) Obecné části Pravidel pro žadatele)

## **Údaje o žadateli**

14. Právnická osoba/Fyzická osoba – označit křížkem zda je žadatel právnickou nebo fyzickou osobou; na základě tohoto údaje je vygenerováno čestné prohlášení na straně C1

## **Až po zadání opatření/podopatření/záměru a právnické resp. fyzické osoby se aktivují ostatní strany Žádosti o dotaci**

- 15. Plátce DPH/Neplátce DPH označit křížkem zda je žadatel ke dni registrace Žádosti o dotaci plátcem nebo neplátcem DPH
- Právnická osoba fyzická osoba nevyplňuje
- 16. Název uvést přesný název právnické osoby dle platného výpisu z OR nebo jiného osvědčení právního statusu
- 17. Právní forma uvést/vybrat přesný název právní formy žadatele dle platného výpisu z OR nebo jiného osvědčení právního statusu
- Fyzická osoba právnická osoba nevyplňuje
- 18. Titul před vepsat titul žadatele před jménem (např. Mgr., Ing., MUDr., PhDr. atd.)
- 19. Jméno vepsat jméno žadatele
- 20. Příjmení vepsat příjmení žadatele
- 21. Titul za vepsat titul žadatele za jménem (např. DrSc., CSc., PhD. atd.)
- 22. Rodné číslo vepsat rodné číslo žadatele
- 23. Datum narození vepsat datum narození žadatele

Právnická i fyzická osoba

- 24. IČ uvést identifikační číslo žadatele dle platného výpisu z OR nebo jiného osvědčení právního statusu, v případě, že není přiděleno, nevyplňovat
- 25. DIČ (je-li přiděleno) uvést daňové identifikační číslo žadatele uvedené v osvědčení o registraci daňového subjektu - v případě, že není přiděleno, nevyplňovat

Sídlo firmy (PO)/trvalé bydliště (FO) - dle výpisu z Obchodního rejstříku resp. jiného osvědčení právního statusu

- 26. Ulice vepsat název ulice dle platného výpisu z OR nebo jiného osvědčení právního statusu
- 27. Č.p. vepsat číslo popisné dle platného výpisu z OR nebo jiného osvědčení právního statusu – označeno červenou tabulkou
- 28. Č.o. vepsat číslo orientační dle platného výpisu z OR nebo jiného osvědčení právního statusu – označeno modrou tabulkou (číslo nemusí být vždy uvedeno – některé obce toto číslování nemají)
- 29. PSČ vepsat poštovní směrovací číslo příslušné pošty dle platného výpisu z OR nebo jiného osvědčení právního statusu
- 30. Obec vybrat název obce dle platného výpisu z OR nebo jiného osvědčení právního statusu
- 31. Část obce/městská část vepsat název části obce/městské části dle platného výpisu z OR nebo jiného osvědčení právního statusu
- 32. NUTS 4/LAU 1 (okres) nevyplňovat pole bude vyplněno automaticky po zadání pole 30. Obec
- 33. Telefon vepsat telefonní číslo včetně předčíslí
- 34. Fax vepsat faxové číslo včetně předčíslí
- 35. E-mail vepsat e-mailovou adresu

**Adresa pro doručování** (vyplňuje se pouze, je-li odlišná od trvalého bydliště-FO, resp. sídla firmy-PO)

- 36. Ulice vepsat název ulice (pro doručování)
- 37. Č.p. vepsat číslo popisné označeno červenou tabulkou (pro doručování)
- 38. Č.o. vepsat číslo orientační označeno modrou tabulkou (číslo nemusí být vždy uvedeno – některé obce toto číslování nemají) – (pro doručování)
- 39. PSČ vepsat poštovní směrovací číslo příslušné pošty (pro doručování)
- 40. Obec vybrat název obce (pro doručování)
- 41. Část obce/městská část vepsat název části obce/městské části (pro doručování)
- 42. NUTS 4/LAU 1 (okres) nevyplňovat pole bude vyplněno automaticky po zadání pole 40. Obec

## **Kontaktní odpovědné osoby pro poskytování informací**

- 43. Titul před vepsat titul kontaktní odpovědné osoby před jménem (např. Mgr., Ing., MUDr., PhDr. atd.)
- 44. Jméno vepsat jméno kontaktní odpovědné osoby
- 45. Příjmení vepsat příjmení kontaktní odpovědné osoby
- 46. Titul za vepsat titul kontaktní odpovědné osoby za jménem (např. DrSc., CSc., PhD. atd.)
- 47. Telefon vepsat telefonní číslo včetně předčíslí kontaktní odpovědné osoby
- 48. Mobilní telefon vepsat mobilní telefonní číslo včetně předčíslí kontaktní odpovědné osoby
- 49. Fax vepsat faxové číslo včetně předčíslí kontaktní odpovědné osoby
- 50. E-mail vepsat e-mailovou adresu kontaktní odpovědné osoby

# **Strana A2 Struktura financování projektu**

1. Registrační číslo žádosti – nevyplňovat

**Struktura financování projektu** 

## *Všechny údaje uvedené v této části jsou povinné!*

3. Celkové výdaje projektu – jedná se o součet hodnoty pole 4. a hodnoty pole 5. na straně A2 – nevyplňovat, vyplní se automaticky

- 4. Výdaje, na které není požadována dotace = hodnota pole 3. hodnota pole 5. – nevyplňovat, vyplní se automaticky na základě vyplnění strany B3, pole 23.
- 5. Celkové výdaje, na které může být poskytnuta dotace jedná se o výdaje dle Pravidel pro žadatele - Specifických podmínek pro poskytnutí dotace v rámci PRV – nevyplňovat, vyplní se automaticky na základě vyplnění strany B3, pole 7.
- 6. Výdaje, ze kterých je stanovena dotace = hodnotě pole 20. na straně B3 – jedná se o výdaje, které nesmějí překročit limity (limit na jeden projekt, limity dle kódů výdajů, na které může být poskytnuta dotace - pokud jsou stanoveny) dle Pravidel pro žadatele - Specifických podmínek pro poskytnutí dotace v rámci PRV - nevyplňovat, vyplní se automaticky
- 7. Procento dotace % vyplnit požadované % dotace
- 8. Dotace = hodnota pole 6. x hodnota pole 7. / 100 nevyplňovat
- 9. Příspěvek společenství EU (%) nevyplňovat
- 10. Příspěvek společenství EU (Kč) nevyplňovat
- 11. Příspěvek z národních zdrojů (%) nevyplňovat
- 12. Příspěvek z národních zdrojů (Kč) nevyplňovat

#### **Strana B1 Popis projektu – všeobecná strana**

# 1. Registrační číslo žádosti – nevyplňovat

## **Projekt**

- 3. Popis projektu žadatel stručně popíše projekt (jeho náplň) a uvede, ke kterým prioritám se aktivity projektu vztahují; dále uvede i možnosti využití výsledků projektu v budoucnosti po ukončení jeho realizace
- 4. Popis výchozího stavu a zdůvodnění projektu žadatel popíše podstatu problému a potřebnost projektu včetně stručného popisu výchozího stavu, uvede, jak přispěje realizace projektu k vyřešení příslušného problému
- 5. Cíle projektu žadatel jasně (v bodech) definuje stanovené cíle projektu a kvantifikuje je

### **Celkový harmonogram projektu**

- 6. Realizace výběrového řízení žadatel uvede období, kdy předpokládá realizaci výběrového řízení (lze vybírat z kalendáře) - nejpozdější termín je však 30.6.2015
- 7. Realizace projektu žadatel uvede období, kdy předpokládá realizaci projektu (lze vybírat z kalendáře) - nejpozdější termín je však 30.6.2015

#### **Termín předložení žádosti o proplacení**

8. Datum předložení žádosti o proplacení – žadatel uvede předpokládaný datum předložení Žádosti o proplacení (lze vybírat z kalendáře) - nejpozdější termín je však 30.6.2015

#### **Místa realizace projektu**

Pokud je projekt realizován na více místech, musí žadatel uvést všechna.

#### *Objekt/předmět č.1*

- 9. Název uvést ustálený název místa realizace nebo název dle vlastního uvážení; jednotlivé objekty musí být dle názvu rozlišitelné.
- 10. Právní vztah k předmětu dotace výběr z číselníku plošně převažující právní vztah. V případě, že bude zvolena možnost *JINÉ,* přesněji definujte tento vztah v políčku 20. Popis umístění projektu
- 11. Ulice vepsat název ulice
- 12. Č.p. vepsat číslo popisné
- 13. Č.o. vepsat číslo orientační
- 14. PSČ vepsat poštovní směrovací číslo
- 15. Obec vybrat název obce
- 16. Část obce/městská část vepsat část obce/městské části
- 17. NUTS 4/LAU 1 (okres) nevyplňovat pole bude vyplněno automaticky po zadání pole 15. Obec
- 18. Katastrální území uvést název katastrálního území
- 19. Parcelní číslo uvést parcelní číslo, na kterém se objekt/předmět nachází
- 20. Druh parcely výběr z nabídky
- 21. Typ parcely výběr z nabídky
- 22. List vlastnictví uvést číslo listu vlastnictví
- 23. Druh pozemku uvést druh pozemku dle katastru nemovitostí (např. lesní pozemek, vodní plocha atd.) – *pouze u podopatření II.2.4.1.b)*
- 24. Způsob ochrany uvést způsob ochrany pozemku dle katastru nemovitostí (např. PUPFL, ZPF atd.) – *pouze u podopatření II.2.4.1.b)*
- 25. Popis umístění projektu pokud je pro přesnější popis místa realizace vhodné, popište vlastními slovy umístění projektu

#### **Zpracovatel projektu**

*Vyplňuje se pouze v případě, že zpracovatelem projektu není žadatel* 

Zpracovatel projektu – právnická osoba

26. Název – vepsat název právnické osoby

- Zpracovatel projektu fyzická osoba
- 27. Titul před vepsat titul před jménem (např. Mgr., Ing., MUDr., PhDr. atd.)
- 28. Jméno vepsat jméno
- 29. Příjmení vepsat příjmení
- 30. Titul za vepsat titul za jménem (např. DrSc., CSc., PhD. atd.)
- Zpracovatel projektu právnická i fyzická osoba
- 31. Telefon vepsat telefonní číslo včetně předčíslí
- 32. Mobilní telefon vepsat telefonní číslo včetně předčíslí
- 33. Fax vepsat faxové číslo včetně předčíslí
- 34. E-mail vepsat e-mailovou adresu

#### **Strana B2 Popis projektu – specifická strana I.1.3.1**

1. Registrační číslo žádosti – žadatel nevyplňuje

### **Obec (obce), ve kterých je projekt realizován**

- 3. Obec vyplní se automaticky
- 4. Obec s rozšířenou působností vyplní se automaticky
- 5. NUTS4 (okres) vyplní se automaticky
- 6. Soustředěná podpora státu vyplní se automaticky

#### **Realizace projektu**

7. Popis konkrétních činností, které budou realizovány jako celkové výdaje, na které může být poskytnuta dotace v rámci projektu – stručný popis projektu (jeho náplň, zpracovávané suroviny, výrobky z nich) a uvedení, ke kterým prioritám se aktivity vztahují, na jakou konkrétní činnost je podnikatelský plán zaměřen

#### **Technické řešení projektu**

8. Popis technického řešení projektu – popis podstatu problému včetně stručného popisu výchozího stavu, technického řešení stavby, technologií. V případě nákupu technologie popis požadavků, které budou řešeny (popř. popíše konkrétní zařízení)

#### **Výsledky projektu**

- 9. Popis k jakým účelům bude po dobu vázanosti projektu na účel předmět dotace využíván – stručný popis využití předmětu dotace v průběhu vázanosti projektu na účel
- 10. Stručné shrnutí výsledků projektu včetně jeho využití v budoucnosti po ukončení realizace projektu – stručné a jasné shrnutí výsledků projektu a jeho využití po ukončení realizace projektu

**Vstupní suroviny a výstupní produkt činnosti realizované projektem a jeho zařazení dle kombinované nomenklatury (8místný kód harmonizovaného popisu číselného označování zboží/Kombinované nomenklatury – Příloha I Smlouvy o založení ES** 

- 11. Vstupní surovina uvést první 4 místa bruselské nomenklatury resp. harmonizovaného systému popisu číselného označování zboží
- 12. Popis vstupní suroviny slovně uvést skutečnou surovinu/suroviny (ne znění celního sazebníku)
- 13. Výstupní surovina (výrobek) uvést první 4 místa bruselské nomenklatury resp. harmonizovaného systému popisu číselného označování zboží

14. Popis výstupní suroviny (výrobku) – slovně uvést o jaký výrobek/výrobky se jedná popř. jeho základní složení (nikoliv slovní znění příslušné kapitoly bruselské nomenklatury)

## **Odběratelé výrobku**

15. Konkrétní hlavní odběratelé výrobku – uvést konkrétní odběratele výrobku

### **Přehled realizovaných projektů v rámci jiných dotačních titulů v posledních 3 letech**

- 16. Rok realizace uvést rok, ve kterém realizoval daný projekt
- 17. Název projektu uvést název projektu a účel, na který mu byla poskytnuta podpora
- 18. Garant dotačního titulu uvést, kdo je garantem příslušného dotačního titulu (např. ministerstvo průmyslu a obchodu, apod.)

## **Hodnocené indikátory**

Sledovaný indikátor:<br>19. Velikost podniku

- označit křížkem odpovídající velikost podniku; zařazení dle tabulky

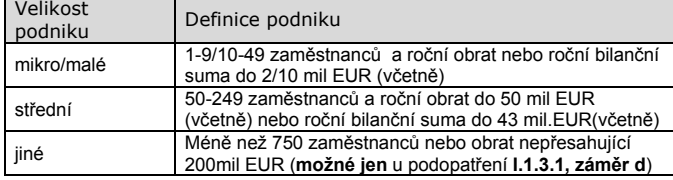

- 20. Výrobní zaměření podniku označit křížkem (pokud žadatel označí křížkem "zemědělství" upřesní ještě zaměření v rozšířené nabídce)
- 21. Typ produkce uvést převažující typ produkce
- 22. Druh činnosti označit druh činnosti křížkem
- 23. Počet přepočtených zaměstnanců žadatele uvést počet přepočtených pracovníků za poslední účetně uzavřené období

#### **Ostatní**

24. Uveďte další údaje, informace, sdělení k projektu – uvést další údaje, informace, sdělení k projektu

## **Strana B2 Popis projektu – specifická strana I.3.4.**

1. Registrační číslo žádosti – žadatel nevyplňuje

## **Obec (obce, ve kterých je projekt realizován)**

- 3. Obec vyplní se automaticky
- 4. Obec s rozšířenou působností vyplní se automaticky
- 5. NUTS4 (okres) vyplní se automaticky
- 6. Soustředěná podpora státu vyplní se automaticky

## **Hodnocené indikátory**

Sledované indikátory

- 7. Žadatel žadatel křížkem označí zvolenou variantu
- 8. Vlastník lesa vyplňuje jen žadatel hospodařící v lesích
- 9. Využitá oblast akreditace poradce možná volba v závislosti na označení v poli 7

## **Druhy poradenské služby**

- 10. Základní poradenská služba žadatel označí poradenské služby, které budou využity
- 11. Tématicky zaměřené poradenské služby oblast zemědělství/lesnictví – žadatel označí poradenské služby, které budou využity (v souladu s polem 7. a 9.)
- 12. Tématicky zaměřené poradenské služby oblast rostlinolékařství – vyplní se automaticky dle vyplnění polí 7. a 9.

## **Typy poskytovaného poradenství (pro monitoring)**

- 13. Vyplňuje zemědělec žadatel označí pouze jeden převažující typ poradenství (vyplní pouze žadatel - zemědělec)
- 14. Vyplňuje osoba hospodařící v lesích žadatel označí pouze jeden převažující typ poradenství (vyplní pouze žadatel - osoba hospodařící v lesích)

## **Specifika opatření I.3.4**

- 15. Žadatel žádá v opatření I.3.4 poprvé žadatel označí zvolenou variantu
- 16. Žadateli byla v minulosti poradenská služba v opatření I.3.4 schválena – žadatel označí zvolenou variantu

## **Ostatní**

17. Uveďte další údaje, informace, sdělení k projektu – uvést další údaje, informace, sdělení k projektu

## **Strana B2 Popis projektu – specifická strana II.2.4.1.a**

1. Registrační číslo žádosti – žadatel nevyplňuje

# **Technické řešení projektu**

3. Popis technického řešení – žadatel uvede podrobný popis a přesný rozsah realizovaných opatření vedoucích k řešení kalamitní situace; v případě obnovy po kalamitách popište způsob a technologii zalesnění

## **Informace o zalesnění (tabulka)**

**-** Ve výjiměčných případech, kdy je předmětem projektu zalesnění rozsáhlých ploch porostů resp. informace o zalesnění jsou např. v rozsahu několika stran A4, má žadatel možnost předložit informace o zalesnění jako samostatnou přílohu k Žádosti o dotaci v papírové podobě (samostatná příloha bude považována za součást Žádosti o dotaci a musí být předložena již k zaregistrování Žádosti o dotaci). Do pole č. 23 v sekci "Ostatní" žadatel uvede, že informace o zalesnění jsou předloženy jako samostatná příloha (vč. počtu stran).

- 4. Hospodářský soubor žadatel uvede číselný kód a název (např. 19 Hospodářství lužních stanovišť)
- 5. Dřevina žadatel uvede konkrétní druh dřeviny
- 6. Funkce (konkrétního druhu dřeviny) žadatel uvede, zda se jedná o dřevinu základní (Z), meliorační/zpevňující (M) či ostatní (O)
- 7. Procento zastoupení žadatel uvede procentuelní zastoupení (podíl) dřeviny v daném hospodářském souboru (zaokrouhlené na celá procenta)
- 8. Plocha žadatel uvede plochu zalesnění konkrétní dřevinou v ha (zaokrouhlení na dvě desetinná místa)
- 9. Ks/ha žadatel uvede počet jedinců na hektar zalesnění. (Při obnově sadbou je uznatelným výdajem nejvýše 1,3 násobek minimálního počtu jedinců na jeden hektar stanoveného pro základní dřevinu- dle přílohy č.6 Vyhlášky č. 139/2004 Sb.)
- 10. Počet ks pole se vyplní automaticky
- 11. Celková výměra zalesnění žadatel uvede aktuální celkovou výměru zalesnění v ha (zaokrouhlení na 2 desetinná místa)
- 12. Celková výměra plochy zasažené kalamitou žadatel uvede plochu poškození v ha
- 13. Jsou všechny pozemky, na kterých bude/je projekt realizován, vedeny v KN jako PUPFL? – žadatel označí křížkem odpovídající možnost
- 14. Převažující kategorie lesa žadatel označí křížkem jednu z možností; vztahuje se k místu realizace projektu

## **Výsledky projektu**

15. Popis výsledků projektu – žadatel stručně shrne výsledky projektu včetně jejich využití v budoucnosti po ukončení realizace projektu

## **Souhlas odborného lesního hospodáře**

Žadatel nechá potvrdit vyplněnou a vytištěnou stranu B1 a B2 Žádosti (tj. formulář, který byl elektronicky odeslán přes Portál farmáře a obsahuje identifikační kód) příslušným odborným lesním hospodářem (OLH), který má platnou licenci k výkonu činnosti OLH. V případě, že je licence vydána právnické osobě, pak stanovisko podepisuje odpovědný zástupce společnosti pověřený výkonem funkce OLH či jednatel společnosti.

**Potvrzený originál se předkládá jako povinná příloha po výzvě RO SZIF.**

#### **Přehled realizovaných projektů v posledních třech letech**

- 16. Rok žadatel uvede rok, ve kterém realizuje/realizoval daný projekt
- 17. Účel podpory žadatel uvede účel/název projektu, na který mu byla poskytnuta podpora
- 18. Poskytovatel žadatel uvede, kdo je garantem příslušného dotačního titulu
- 19. Výše podpory (Kč) žadatel uvede výši podpory v Kč, která mu byla na daný účel/projekt poskytnuta (poskytnutím podpory se myslí podpis Dohody/Rozhodnutí o poskytnutí dotace; žadatel uvádí částku, která je uvedena v Dohodě/Rozhodnutí)

## **Hodnocené indikátory**

Sledovaný indikátor:

- 20. Právní statut žadatele žadatel označí křížkem odpovídající právní statut žadatele
- 21. Velikost podniku žadatel označí křížkem odpovídající velikost podniku; zařazení dle tabulky:

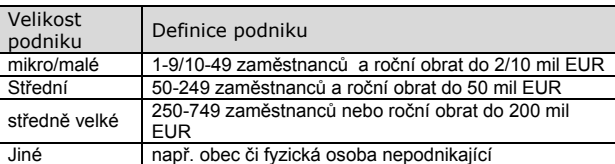

- 22. Zaměření projektu žadatel uvede velikost plochy v ha, která je obnovována po požáru či jiné kalamitě či na které jsou prováděna preventivní opatření
- 23. Typ podpory žadatel uvede, kterou oblast projekt řeší (žadatel označí křížkem pouze jeden údaj, a to hlavní záměr projektu)
- 24. Jedná se o mimořádná opatření při kalamitách (tj. v projektu dojde k naplnění kódů způsobilých výdajů 001 a 002) – žadatel označí křížkem odpovídající možnost
- 25. Jedná se o velkoplošné opatření ve zvláště chráněných územích či územích soustavy Natura 2000? – žadatel označí křížkem odpovídající možnost
- 26. Žadatelem je fyzická osoba nepodnikající pole vyplňuji pouze žadatelé – fyzické osoby

#### **Ostatní**

27. Uveďte další údaje, informace, sdělení k projektu – uvést další údaje, informace, sdělení k projektu

## **Strana B2 Popis projektu – specifická strana II.2.4.1.b**

1. Registrační číslo žádosti – žadatel nevyplňuje

**Datum vzniku škody (průběhu povodně) –** vyplňuje pouze žadatel, jehož projekt se týká odstraňování škod po povodni

- 3. Měsíc žadatel uvede měsíc vzniku škody
- 4. Rok žadatel uvede rok vzniku škody

## **Technické řešení projektu**

- 5. Popis technického řešení projektu žadatel věcně popíše technické řešení opatření/staveb včetně souvisejících činností
- 6. Identifikace vodního toku vyplní pouze žadatel, jehož projekt se týká vodního toku; žadatel uvede název, číslo vodního toku, kilometráž úpravy a správce vodního toku;
- 7. Převažující kategorie lesa žadatel označí křížkem jednu z možností; vztahuje se k místu realizace projektu (pokud nejsou místem realizace lesní pozemky např. u úprav vodního toku, pak dle pozemků sousedících)

## **Výsledky projektu**

8. Popis výsledků projektu – žadatel stručně shrne výsledky projektu včetně jejich využití v budoucnosti po ukončení realizace projektu

#### **Souhlas odborného lesního hospodáře**

Žadatel nechá potvrdit vyplněnou a vytištěnou stranu B1 a B2 Žádosti (tj. formulář, který byl elektronicky odeslán přes Portál farmáře a obsahuje identifikační kód) příslušným odborným lesním hospodářem (OLH), který má platnou licenci k výkonu činnosti OLH. V případě, že je licence vydána právnické osobě, pak stanovisko podepisuje odpovědný zástupce společnosti pověřený výkonem funkce OLH či jednatel společnosti.

#### **Potvrzený originál se předkládá jako povinná příloha po výzvě RO SZIF.**

#### **Přehled realizovaných projektů v posledních třech letech**

- 9. Rok žadatel uvede rok, ve kterém realizuje/realizoval daný projekt
- 10. Účel podpory žadatel uvede účel/název projektu, na který mu byla poskytnuta podpora
- 11. Poskytovatel žadatel uvede, kdo je garantem příslušného dotačního titulu
- 12. Výše podpory (Kč) žadatel uvede výši podpory v Kč, která mu byla na daný účel/projekt poskytnuta (poskytnutím podpory se myslí podpis Dohody/Rozhodnutí o poskytnutí dotace; žadatel uvádí částku, která je uvedena v Dohodě/Rozhodnutí)

## **Hodnocené indikátory**

#### Sledovaný indikátor:

- 13. Právní statut žadatele žadatel označí křížkem odpovídající právní statut žadatele
- 14. Velikost podniku žadatel označí křížkem odpovídající velikost podniku; zařazení dle tabulky:

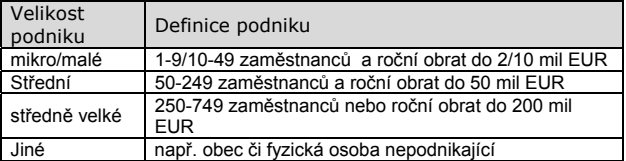

- 15. Zaměření projektu žadatel uvede velikost plochy v ha, která je obnovována po požáru či jiné kalamitě či na které jsou prováděna preventivní opatření
- 16. Typ podpory žadatel uvede, kterou oblast projekt řeší (žadatel označí křížkem pouze jeden údaj, a to hlavní záměr projektu)
- 17. Jedná se o odstraňování škod způsobených povodněmi? žadatel označí křížkem odpovídající možnost
- 18. Jsou výdaje realizovány na vodním toku, který není v katastru nemovitostí veden jako PUPFL? – žadatel označí křížkem odpovídající možnost
- 19. Žadatelem je fyzická osoba nepodnikající? pole vyplňují pouze žadatelé – fyzické osoby

#### **Ostatní**

20. Uveďte další údaje, informace, sdělení k projektu – uvést další údaje, informace, sdělení k projektu

## **Strana B2 Popis projektu – specifická strana II.2.4.2.a**

1. Registrační číslo žádosti – žadatel nevyplňuje

#### **Technické řešení projektu**

- 3. Popis technického řešení projektu žadatel věcně popíše technické řešení opatření/staveb včetně souvisejících činností
- Návaznost na již realizované projekty v případě, že projekt navazuje na již realizované projekty, žadatel uvede jejich název a stručný popis tj. název subjektu, který projekt realizoval, rozsah projektu, termín realizace (měsíc/rok), souvislost s plánovaným projektem atd.
- 5. Převažující kategorie lesa žadatel označí křížkem jednu z možností; vztahuje se k místu realizace projektu

#### **Výsledky projektu**

6. Popis výsledků projektu – žadatel stručně shrne výsledky projektu včetně jejich využití v budoucnosti po ukončení realizace projektu

## **Souhlas odborného lesního hospodáře**

Žadatel nechá potvrdit vyplněnou a vytištěnou stranu B1 a B2 Žádosti (tj. formulář, který byl elektronicky odeslán přes Portál farmáře a obsahuje identifikační kód) příslušným odborným lesním hospodářem (OLH), který má platnou licenci k výkonu činnosti OLH. V případě, že je licence vydána právnické osobě, pak stanovisko podepisuje odpovědný zástupce společnosti pověřený výkonem funkce OLH či jednatel společnosti.

**Potvrzený originál se předkládá jako nepovinná příloha po výzvě RO SZIF (v případě, že žadatel požaduje body za preferenční kritérium č. 2** *Projekt je realizován v lesích zařazených do vybraných kategorií lesů zvl. určení***).** 

## **Přehled realizovaných projektů v posledních třech letech**

- 7. Rok žadatel uvede rok, ve kterém realizuje/realizoval daný projekt
- 8. Účel podpory žadatel uvede účel/název projektu, na který mu byla poskytnuta podpora
- 9. Poskytovatel žadatel uvede, kdo je garantem příslušného dotačního titulu
- 10. Výše podpory (Kč) žadatel uvede výši podpory v Kč, která mu byla na daný účel/projekt poskytnuta (poskytnutím podpory se myslí podpis Dohody/Rozhodnutí o poskytnutí dotace; žadatel uvádí částku, která je uvedena v Dohodě/Rozhodnutí)

## **Hodnocené indikátory**

Sledovaný indikátor:

- 11. Právní statut žadatele žadatel označí křížkem odpovídající právní statut žadatele
- 12. Velikost podniku žadatel označí křížkem odpovídající velikost podniku; zařazení dle tabulky:

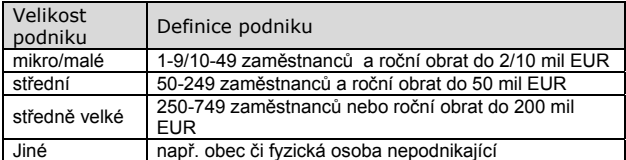

- 13. Zaměření projektu žadatel uvede, kterou oblast projekt řeší (žadatel označí křížkem pouze jeden údaj, a to hlavní záměr projektu)
- 14. Typ podpory žadatel uvede, kterou oblast projekt řeší (žadatel označí křížkem pouze jeden údaj, a to hlavní záměr projektu)
- 15. Žadatelem je fyzická osoba nepodnikající? pole vyplňují pouze žadatelé – fyzické osoby

## **Ostatní**

16. Uveďte další údaje, informace, sdělení k projektu – uvést další údaje, informace, sdělení k projektu

## **Strana B3 Výdaje projektu**

1. Registrační číslo žádosti – nevyplňovat

## **Výdaje, na které může být poskytnuta dotace**

- **Celkové výdaje, na které může být poskytnuta dotace**
- 3. Kód výdaje viz příloha Pravidel (výdaje, na které může být poskytnuta dotace) - žadatel vybere z číselníku
- 4. Text viz příloha Pravidel (výdaje, na které může být poskytnuta dotace), žadatel nevyplňuje – položka se vyplní automaticky po zadání kódu výdaje (pole č. 3)
- 5. Výše výdaje (Kč) uvést výši výdaje v Kč částky s/bez DPH dle způsobilosti dle Pravidel pro žadatele - Specifických podmínek pro poskytnutí dotace v rámci PRV (způsobilost x nezpůsobilost DPH)
- 6. Rozpis jednotlivých položek žadatel jasně definuje jednotlivé položky, které budou realizovány v rámci daného kódu a výdajů, na které může být poskytnuta dotace
- 7. Celkem (= hodnota pole 5, strana A2) žadatel nevyplňuje, vyplňuje se automaticky na základě součtu hodnot pole 5. strany B3.

## **Výdaje, ze kterých je stanovena dotace**

- 9. Kód výdaje viz příloha Pravidel (výdaje, na které může být poskytnuta dotace) - žadatel vybere z nabídnutého seznamu daný kód
- 10. Text viz příloha Pravidel (výdaje, na které může být poskytnuta dotace), žadatel nevyplňuje – položka se vyplní automaticky po zadání kódu (pole č. 9)
- 11. VP/L/O forma financování výběr ze seznamu
- 12. Výše výdaje (Kč) uvést výši výdaje v Kč částky s/bez DPH dle způsobilosti dle Pravidel pro žadatele - Specifických podmínek pro poskytnutí dotace v rámci PRV (způsobilost x nezpůsobilost DPH).
- 13. Rozpis jednotlivých položek žadatel jasně definuje jednotlivé položky, které budou realizovány v rámci daného kódu a výdajů, ze kterých je stanovena dotace
- 15. Text podkódu žadatel vybere z nabídnutého seznamu daný podkód (u relevantních opatření)
- 16. Obsah výdaje limit žadatel vybere z nabídnutého seznamu daný obsah výdaje-limit (u relevantních opatření)
- 17. Výdaje (Kč) uvést výši výdaje v Kč částky s/bez DPH dle způsobilosti dle Pravidel pro žadatele - Specifických podmínek pro poskytnutí dotace v rámci PRV (způsobilost x nezpůsobilost DPH) (u relevantních opatření)
- 18. Jednotka žadatel nevyplňuje (u relevantních opatření)
- 19. Počet jednotek žadatel uvede počet jednotek (u relevantních opatření)
- 20. Celkem (= hodnota pole 6, strana A2) žadatel nevyplňuje, vyplňuje se automaticky na základě součtu hodnot pole 12. strany B3.

## **Výdaje, na které není požadována dotace**

- 21. Popis výdajů, na které není požadována dotace žadatel jasně definuje jednotlivé položky výdajů, na které není požadována dotace.
- 22. Výše výdaje (Kč) uvést výši výdaje v Kč částky s/bez DPH dle způsobilosti dle Pravidel pro žadatele - Specifických podmínek pro poskytnutí dotace v rámci PRV (způsobilost x nezpůsobilost DPH)
- 23. Celkem (= hodnota pole 4, strana A2) žadatel nevyplňuje, vyplňuje se automaticky na základě součtu hodnot pole 22. strany B3.

## **Strana B4 Fotografie**

1. Registrační číslo žádosti – nevyplňovat

Strana B4 umožňuje vložit 6 fotografií popřípadě obrázků, které blíže objasní předmět projektu před realizací. Vložit lze i např. půdorys, mapu apod. Po kliknutí na rámeček fotografie z formuláře se nechá vložit soubor z paměťového disku. Vkládat je možné pouze fotografie max. **velikosti 500 KB** ve formátech JPG, JPEG, GIF, PNG, TIF. Pod každou fotografii je vhodné doplnit stručný popisek. **Vloženou fotografii lze odstranit tlačítkem "**X**".**

## **Strana C1 Přílohy – čestné prohlášení**

## 1. Registrační číslo žádosti – nevyplňovat

**Text relevantního čestného prohlášení se vygeneruje automaticky po zadání "opatření/podopatření/záměru" a pole č. 14 "(PO/FO)" na straně A1.** 

**U vybraných opatření/podopatření je na straně C1 nutno vyplnit relevantní údaje, např. kategorie podniku; uplatnění/neuplatnění čestného prohlášení k preferenčnímu kritériu zvýhodňujícímu produkci biopotravin; výše poskytnuté podpory de minimis; atd.** 

## **Strana C2 Přílohy – podíl příjmů/výnosů ze zemědělské prvovýroby – podopatření I.1.3.1**

1. Registrační číslo žádosti – žadatel nevyplňuje

**Formulář prokázání podílu příjmů/výnosů ze zemědělské prvovýroby** 

3. Žadatel vede – žadatel vybere z nabídnutého seznamu typ vedené evidence "Účetnictví" nebo "Daňovou evidenci"

## **Žadatel vyplňuje v případě, že požaduje bodové zvýhodnění za preferenční kritérium č. 3.**

**Další pokyny k vyplnění příslušné přílohy jsou uvedeny v Pravidlech pro žadatele podopatření I.1.3.1.** 

## **Strana C3 – Formulář prokázání podílu příjmů z výroby krmiv – podopatření I.1.3.1**

1. Registrační číslo žádosti – žadatel nevyplňuje

**Formulář prokázání podílu příjmů z výroby krmiv** 

3. Žadatel vede – žadatel vybere z nabídnutého seznamu typ vedené evidence "Účetnictví" nebo "Daňovou evidenci"

**Žadatel vyplňuje v případě, že požaduje bodové zvýhodnění za preferenční kritérium č. 2.** 

**Další pokyny k vyplnění příslušné přílohy jsou uvedeny v Pravidlech pro žadatele podopatření I.1.3.1.** 

## **Strana C4 – Formulář prokázání přidané hodnoty podniku – podopatření I.1.3.1**

1. Registrační číslo žádosti – žadatel nevyplňuje

- **Formulář prokázání přidané hodnoty podniku**
- 3. Žadatel vede žadatel vybere z nabídnutého seznamu typ vedené evidence "Účetnictví" nebo "Daňovou evidenci"

**Žadatel vyplňuje v případě, že požaduje bodové zvýhodnění za preferenční kritérium č. 9.** 

**Další pokyny k vyplnění příslušné přílohy jsou uvedeny v Pravidlech pro žadatele podopatření I.1.3.1.** 

## **Strana D1 Preferenční kritéria**

- 1. Registrační číslo žádosti žadatel nevyplňuje
- 3. Text text preferenčního kritéria
- 4. Odpověď žadatel uvede odpověď na dané preferenční kritérium, pole, která nelze ručně vyplnit, se po stisknutí tlačítka "Obodovat" vyplní automaticky na základě hodnot uvedených ve formuláři Žádosti o dotaci na předchozích stranách.
- 5. Body bodové hodnocení v rámci daného preferenčního kritéria (body se zobrazí na základě vybrané odpovědi (pole 4.)

## **Požadované body za preferenční kritéria**

**Tabulka se vygeneruje automaticky po zadání "opatření/podopatření/záměru" popřípadě "Pracoviště SZIF příslušné k administraci žádosti" na straně A1. Žadatel pouze vyplní, zda požaduje body za uvedená kritéria. Vybírá z předem nabízených možností odpovědí stanovených Pravidly pro žadatele. Žadatel se svým podpisem Žádosti o dotaci PRV zavazuje k plnění preferenčních kritérií, za které požaduje body. V případě, že by přesto v rámci administrace SZIF body nebyly přiděleny, pozbývá závazek ke konkrétnímu/konkrétním kritériu/kritériím platnosti.** 

**U vybraných opatření jsou některá preferenční kritéria automaticky předvyplněna (odpověď, body) na základě údajů vyplněných v Žádosti o dotaci – nelze bodové hodnocení na straně D1 editovat. Obodování takových preferenčních kritérií bude ve formuláři Žádosti o dotaci provedeno při**  stisku tlačítka "Obodovať".